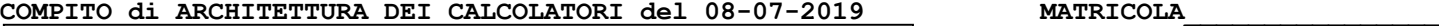

**DA RESTITUIRE INSIEME AGLI ELABORATI e A TUTTI I FOGLI**  $\rightarrow$  **NON USARE FOGLI NON TIMBRATI ANDARE IN BAGNO PRIMA DELL'INIZIO DELLA PROVA**  $\rightarrow$  **NO FOGLI PERSONALL NO TELEFONI, SMARTPHONE/WATCH, ETC** 

 **COGNOME\_\_\_\_\_\_\_\_\_\_\_\_\_\_\_\_\_\_**

**NOME\_\_\_\_\_\_\_\_\_\_\_\_\_\_\_\_\_\_\_\_**

### **SVOLGIMENTO DELLA PROVA:**

 $\Box$  PER GLI STUDENTI DI "ARCHITETTURA DEI CALCOLATORI – A.A. 2015/16, 16/17, 17/18, 18/19": es. N.1+2+3+7.

NOTA: per l'esercizio 7 dovranno essere consegnati DUE files: il file del programma VERILOG e il file relativo all'output (screenshot o copy/paste)

1) [12/30] Trovare il codice assembly MIPS corrispondente al seguente programma **(usando solo e unicamente istruzioni della tabella sottostante e rispettando le convenzioni di utilizzazione dei registri dell'assembly MIPS** riportate qua sotto per riferimento).

```
double arr[20] = 
{20,19,18,17,16,15,14,13,12,11,10,9,8,7,6,5,4,3,2,1};
int merge(double arr[],int l,int m,int h) {
double arr1[11],arr2[11];<br>
int n1,n2,i,j,k;<br>
n1=m-1+1; n2=h-m;<br>
for(i=0; i<n1; i++) arr1[i]=arr[1+i];<br>
for(j=0; j<n2; j++) arr2[j]=arr[m+j+1];<br>
arr1[i]=9999; arr2[j]=9999;
 i=0; j=0;
 for(k=l; k<=h; k++) {
 if(arr1[i]<=arr2[j])
         arr[k]=arr1[i++];
      else
         arr[k]=arr2[j++];
 }
 return 0;
                                                                                                            int merge_sort(double arr[],int low,int high) {
                                                                                                                int mid;
                                                                                                                if(low<high) {
                                                                                                                   mid=(low+high)/2;
                                                                                                              merge_sort(arr,low,mid);
 merge_sort(arr,mid+1,high);
                                                                                                                   merge(arr,low,mid,high);
                                                                                                                }
                                                                                                                return 0;
                                                                                                            }
                                                                                                            int main() {
                                                                                                                int n=20,i;
                                                                                                              merge_sort(arr,0,n-1);
 print_string("Sorted array: ");
                                                                                                                 for(i=0; i<n; i++) print_double(arr[i]);
                                                                                                             }
```
**}**

**Instructions**

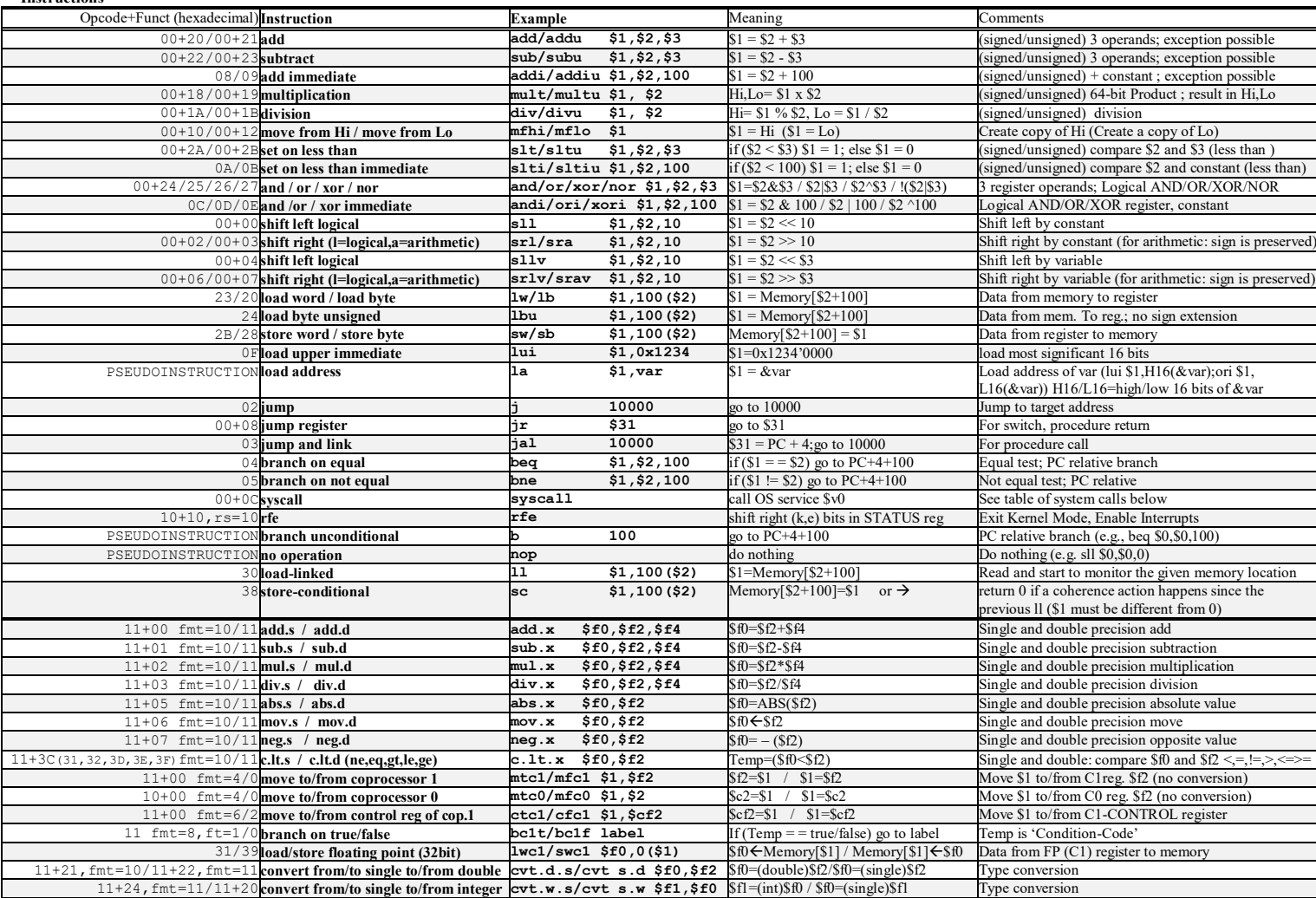

**Register Usage**

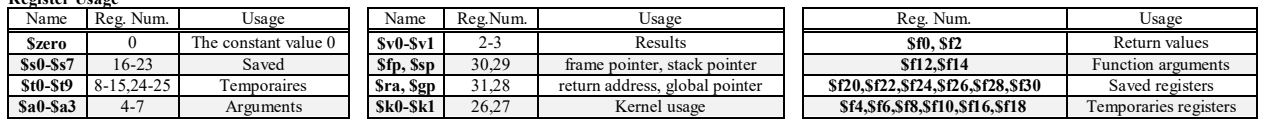

**System calls**

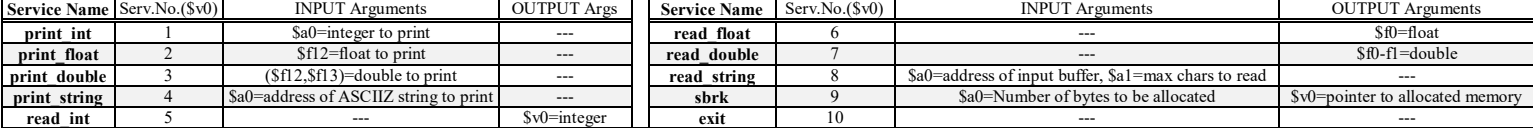

- 2) [5/30] Si consideri una cache di dimensione 128B e a 4 vie di tipo write-back/write-non-allocate. La dimensione del blocco e' 16 byte, il tempo di accesso alla cache e' 4 ns e la penalita' in caso di miss e' pari a 40 ns, la politica di rimpiazzamento e' FIFO. Il processore effettua i seguenti accessi in cache, ad indirizzi al byte: 626, 472, 662, 680, 639, 280, 614, 353, 321, 640, 345, 612, 585, 622, 740, 615. Tali accessi sono alternativamente letture e scritture. Per la sequenza data, ricavare il tempo medio di accesso alla cache, riportare i tag contenuti in cache al termine, i bit di modifica (se presenti) e la lista dei blocchi (ovvero il loro indirizzo) via via eliminati durante il rimpiazzamento ed inoltre in corrispondenza di quale riferimento il blocco e' eliminato.
- 3) [4/30] Illustrare il modo di funzionamento 2 ("rate-generator") del Timer 8254 e disegnare il diagramma temporale dei segnali CLK (clock), Counter e OUT per una data costante di tempo N.
- 7) [9/30] **Realizzare** in Verilog il modulo "ALU" che implementa la rete combinatoria relativa all'unità aritmetico-logica di figura che supporti le istruzioni add/sub/and/or/slt con codice di controllo (segnale aluctr) rispettivamente 2/6/0/1/7. I segnali a e b sono a 32 bit. E' gia' fornito il modulo testbench (distribuito anche su USB-drive). **Tracciare il diagramma di temporizzazione** come verifica della correttezza del modulo riportando i segnali a (32 bit), b (32 bit), aluctrl(3bit), aluout (32 bit) e Overflow. Nota: si può svolgere l'esercizio su carta oppure con ausilio del simulatore salvando una copia dell'output (diagramma temporale) e del programma Verilog su USB-drive del docente.

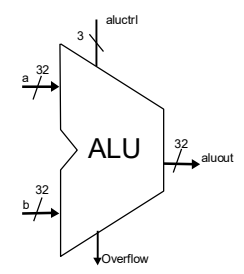

```
 reg reset_; initial begin reset_=0; #25 reset_=1; #142; $stop; end
 reg clock; initial clock<=0; always #5 clock<=(!clock);
 reg [31:0] a, b; reg [2:0] aluctrl;
 wire [31:0] aluout; wire Overflow;
 initial begin 
    wait(reset_==1); 
    // Addition unit testing 
    aluctrl<=3'b010;
    @(posedge clock); a=32'h00000DEF; b=32'h00000ABC; 
    @(posedge clock); a=32'h00001234; b=32'h00000105; 
    @(posedge clock); a=32'h7FFFFFFF; b=32'h00000001; 
    #10
    // AND unit testing 
    aluctrl<=3'b000; 
    @(posedge clock); a=32'h00000DEF; b=32'h00000ABC; 
    @(posedge clock); a=32'h00001234; b=32'h00000105; 
    @(posedge clock); a=32'h80000000; b=32'h00000001;
    #10
    // OR unit testing 
    aluctrl<=3'b001; 
    @(posedge clock); a=32'h00000DEF; b=32'h00000ABC;
    @(posedge clock); a=32'h00001234; b=32'h00000105; 
    @(posedge clock); a=32'h80000000; b=32'h00000001; 
    #10
    // Subtraction unit testing 
    aluctrl<=3'b110; 
    @(posedge clock); a=32'h00000DEF; b=32'h00000ABC; 
    @(posedge clock); a=32'h00001234; b=32'h00000105; 
    @(posedge clock); a=32'h80000000; b=32'h00000001; 
    #10
    // Set Less Than unit testing 
    aluctrl<=3'b111; 
    @(posedge clock); a=32'h00000000; b=32'h00000DEF; 
    @(posedge clock); a=32'h00001234; b=32'h00000105; 
    #10 $finish;
 end
 alu MYALU(a,b,aluctrl, aluout,Overflow);
```
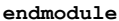

**`timescale 1ns/1ps module alu\_testbench;**

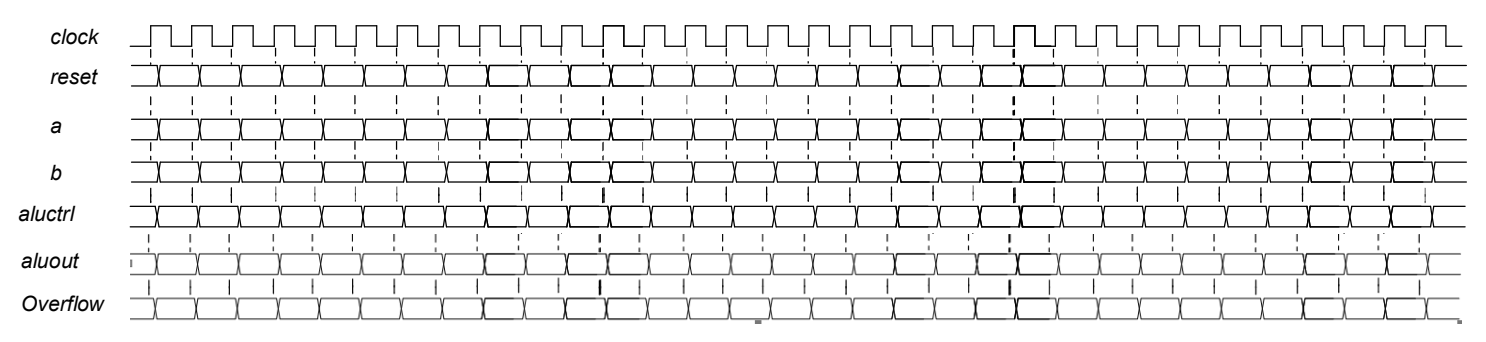

**SOLUZIONE** 

#### **ESERCIZIO 1**

```
.data
arr: .double 20.0,19.0,18.0,17.0
       .double 16.0, 15.0, 14.0, 13.0
       .double 12.0, 11.0, 10.0, 9.0<br>double 8.0, 7.0, 6.0, 5.0
            .double 4.0,3.0,2.0,1.0
c9999: .double 9999.0
stampa: .asciiz "Sorted array:"
text.
 globl main
   ------------------------------------
# a0=&arr, a1=1, a2=m, a3=h
# arr1+arr2 occupano 22x8=176 byte
  nel frame: sp=&arr1, t4=sp+88=&arr2 forini3:
# t5=n1,t6=n2,t7=i,t8=j,t9=k
merge:add $sp, $sp, -176# alloco frame
  add $t4, $sp, 88 # $arr2<br>sub $t5, $a2, $a1 # m-1<br>addi $t5, $a2, $a1 # m-1<br>addi $t5, $t5, 1 # n1=m-1+1sub $t6, $a3, $a2 # n2=h-m# i = 0add
         $t7,$0,$0
forini 1slt $t0, $t7, $t5 # i<?n1
  _{\tt beg}$t0,$0,forend1<br>$t0,$t7,3 # i
  s11 $t0,$t7,3 # i*8<br>add $t0,$sp,$t0 # &arr1[i]
         $t1, $t7, $a1 # 1+i<br>$t1,$t7,$a1 # 1+i<br>$t1,$t1,3 # (1+i)*8add
  s11add $t1, $a0, $t1 # ~\text{sarr}[1+i]Iwel $f4,0 ($t1$) # arr[l+i]<br>lwel $f5,4 ($t1$)<br>swel $f4,0 ($t0$) # arr[l+i]<br>swel $f4,0 ($t0$) # arrl[i]=
  swc1 $f5,4($t0)<br>addi $t7,$t7,1
                         # i++j forini1
forend1:
  add $t8, $0, $0 # i=0forini2:
  -<br>slt $t0,$t8,$t6 # j<?n2<br>beq $t0,$0,forend2
  beq
         $t0, $t8, 3 # j*8s11$t0, $t4, $t0 # 6<br>$t1, $t4, $t0 # 6<br>$t1, $t8, $a2 # m+jadd
  AAaddi $t1, $t1, 1 # m+j+1$t1, $t1, 3 # (m+j+1)*8<br>$t1,$t1,3 # (m+j+1)*8<br>$t1,$a0,$t1 # &arr [m+j+1]sll<br>add
  1 \text{wcl } $f4,0 ($t1) # arr[m+j+i]1wc1 $f5,4($t1)
  swc1 $f4,0($t0)
                          # arr2[j] =swc1 $f5,4($t0)
  addi $t8,$t8,1 # j++
  i forini2
forend2:
        $t1,c9999 # costante 9999
  la
```
 $1wc1$  \$f4,0(\$t1)  $1wc1$  \$f5,4(\$t1)  $s11$  \$t0, \$t7, 3 # i\*8 add \$t0,\$sp,\$t0 #  $\frac{1}{4}$   $\frac{1}{4}$   $\frac$  $swc1$  \$f5,4(\$t0) swer +10, 1, 1, 2007<br>sll \$t0, \$t8, 3 # j\*8<br>add \$t0, \$t4, \$t0 # &arr2[j] swc1  $$f4,0 ($t0)$  #  $arr2[j]=9999$  $swc1$  \$f5,4(\$t0) #  $i=0$ add \$t7,\$0,\$0<br>add \$t8,\$0,\$0  $# i = 0$  $$t9, $0, $a1$  #  $k=1$ add --------<br>slt \$t0,\$a3,\$t9 # h<?k<br>bne \$t0,\$0,forend3<br>sll \$t0,\$t7,3 # i\*8 add  $$t0$ ,  $s_p$ ,  $t0$   $\#$   $sarr1[i]$  $1 \text{ well} 5f4, 0(5t0) # arr1[i]  
1 \text{ well} 5f5, 4(5t0) # arr1[i]  
1 \text{ well} 5f5, 4(5t0) #  
11 5t0, 5t8, 3 # j*8$ add \$t0,\$t4,\$t0 # &arr2[j]<br>add \$t0,\$t4,\$t0 # &arr2[j]<br>lwc1 \$f6,0(\$t0) # arr2[j] lwcl \$10,000,000,<br>lwcl \$f7,4(\$t0) #<br>c+0 \$t9.3 # ----- +---------- +<br>sll \$t2,\$t9,3 # k\*8<br>add \$t2,\$t2,\$a0 # &arr[k] c.le.d  $$f4, $f6$  # arr1[]  $\leq$  arr2[] bclf elsel<br>bclf elsel<br>addi \$t7,\$t7,1 # write arr1[i],i++ j fineif1  $e$ lse $1$ :  $mov.d$ \$f4,\$f6 -<br>mov.d \$f4,\$f6 # writ<br>addi \$t8,\$t8,1 # j++ # write arr2[j] fineif1:  $swc1$  \$f4,0(\$t2) #  $arr[k] =$  $swc1$  \$f5,4(\$t2)  $#$ addi \$t9,\$t9,1<br>addi \$t9,\$t9,1<br>j forini3  $# k++$ forend3: -------<br>- add \$v0,\$0,\$0<br>- add \$sp,\$sp,176 # dealloco frame # a0=&arr, a1=low, a2=high f funzione ricorsiva: salvo ra, fp # lunzione ilocation: compare the set of the set of the set of the set of the set of the set of the set of the set of the set of the set of the set of the set of the set of the set of the set of the set of the set of the s merge sort: addi \$sp,\$sp,-20 # alloco frame<br>sw \$a0, 0(\$sp)  $\sim$  $$a1, 4($ \$sp) \$a2, 8(\$sp)<br>\$ra, 12(\$sp)# salvo old-ra<br>\$s0, 16(\$sp)# salvo old-s0  $\sim$  $sw$  $sw$  $s$ lt \$t0, \$a1, \$a2 # low<high

beq \$t0,\$0,fineif2<br>add \$s0,\$a1,\$a2 # low+high  $\begin{array}{ccc} \text{1.1} & \text{2.1} \\ \text{1.2} & \text{2.3} \\ \text{2.4} & \text{2.5} \\ \text{2.5} & \text{2.6} \\ \text{2.7} & \text{2.7} \\ \text{2.8} & \text{2.7} \\ \text{2.8} & \text{2.8} \\ \text{2.8} & \text{2.8} \\ \text{2.8} & \text{2.8} \\ \text{2.8} & \text{2.8} \\ \text{2.8} & \text{2.8} \\ \text{2.8} & \text{2.8} \\ \text{2.8} & \text{2.8} \\ \text{2.$ #  $mid( )/2$ jal merge sort  $$a0, 0($ \$sp) # &arr  $1w$ addi  $\sin 1, \sin 1$ \$a1,\$s0,1 # mid+1<br>\$a2,8(\$sp) # high  $1w$ jal merge\_sort  $\bar{1}w$  $$a0,07$sp)$ # &arr  $1w$   $$a1, 4 ($sp)$  #  $1ow$ <br> $add $a2, $0, $s0$  #  $mid$ \$a3,8(\$sp) # high lw as,c קבר uw<br>jal merge fineif2: add \$v0,\$0,\$0 \$a0, 0(\$sp) # ripristino  $1w$ 1w \$a1, 4(\$sp) 1w \$a2, 8(\$sp)<br>1w \$ra, 12(\$sp)<br>1w \$s0, 16(\$sp) ่ 1 พ  $1w$ addi \$sp, \$sp, 20 # dealloco frame jr \$ra #------------------------------------ $#$  s0=n, t1=i main:  $addi$   $$s0, $0, 20$  $# n$  $1a$   $$a0, arr$ <br> $add$   $$a1, $0, $0$ add  $$a2, $s0, -1$  #n-1 jal merge\_sort \$a0,stampa  $1a$  $addi$   $$v0, $0, 4$  $#$  serv. 4 svscall  $add$   $$s1, $0, $0$  # i=0 forini4: slt \$t1,\$s1,\$s0 # i<?n<br>beq \$t1,\$0,forend4<br>sll \$t2,\$s1,3 # i\*8 la \$a0,arr<br>add \$t2,\$t2,\$a0 #&arr[i] la  $1$ wc $1$ \$f $12,0(8t)$  $1wc1$  \$f13,4(\$t2)  $\#$  cary 3 addi  $$v0.80.3$ svscall  $addi$   $$s1.5s1.1$  #  $i++$ j forini4  $for end4:$  $addi$  \$v0,\$0,10 # serv.10 syscall **L** Console

Sorted array:1234567891011121314151617181920

### **ESERCIZIO 2**

Sia X il generico riferimento, A=associativita', B=dimensione del blocco, C=capacita' della cache. Si ricava S=C/B/A=# di set della cache=128/16/4=2. XM=X/B. XS=XM%S. XT=XM/S:

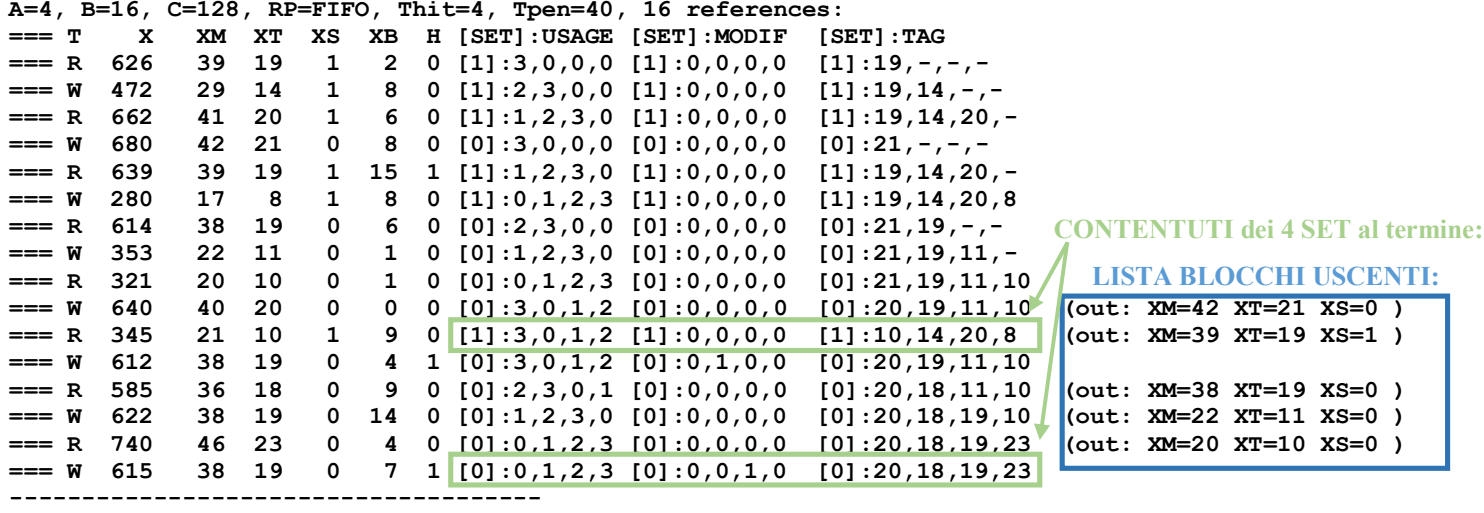

# **ESERCIZIO 3**

# **Modi di conteggio**

- **Modo 2: rate generator (divisore di frequenza)**
- **L'uscita è inizialmente alta e diventa bassa, per la durata di un ciclo, quando il contatore raggiunge il valore 1**

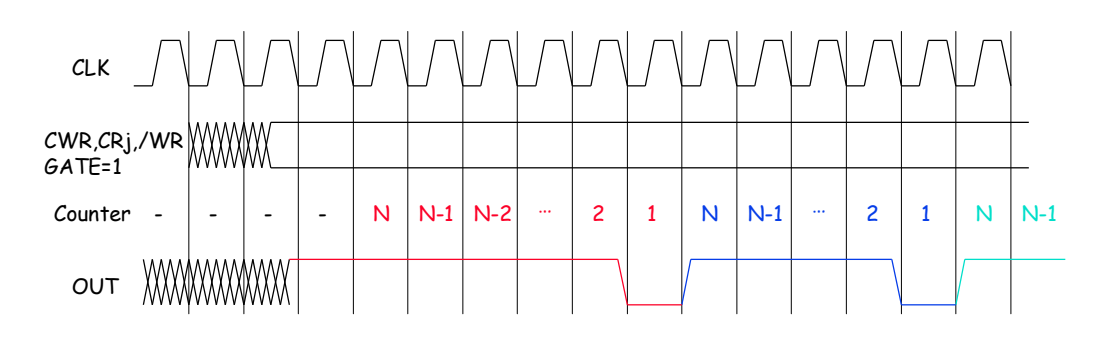

- **Si genera così un'onda quadra il cui duty-cycle è pari a (N-1)/N**
- **Se f è la frequenza del segnale di clock (CLK), la forma d'onda d'uscita (OUT) avrà frequenza f/N**

## **ESERCIZIO 7**

```
Codice VERILOG:
module alu(a, b, aluctrl, aluout,overflow);
    input[31:0] a, b; input[2:0] aluctrl;
    output[31:0] aluout; output overflow; reg[31:0] aluout; reg overflow;
    wire[31:0] s = a+b;
    wire[31:0] d = a-b;
    always @(aluctrl or a or b) #0.1 //re-evaluate if these change
       casex (aluctrl)
          0: begin aluout <= a & b; overflow <=0; end
          1: begin aluout <= a | b; overflow <=0; end
          2: begin aluout <= s; overflow <= (a[31] == b[31]) & (a[31] != s[31]); end
          6: begin aluout <= d; overflow <= (a[31] != b[31]) & (a[31] != d[31]); end
          7: begin aluout <= a<b ? 1:0; overflow <=0; end
          default: aluout<=0; //default to 0, should not happen
       endcase
```
## **endmodule**

**Diagramma temporale:**alu testhench reset

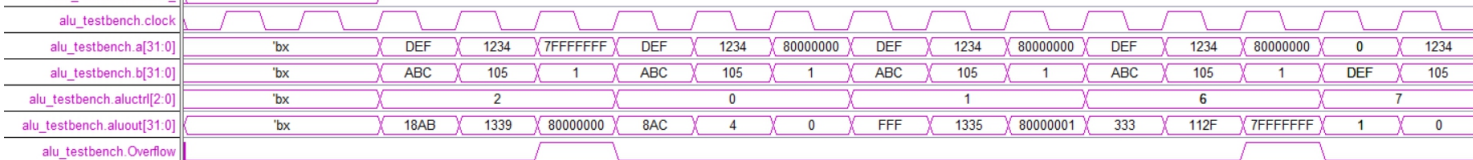